### Introduction to SAE Python

Jaime Chen chenzheng2@staff.sina.com.cn PyCon China 2011 新浪 R&D

A distributed system is one in which the failure of a computer you didn't even know existed can render your own computer unusable.

-- Leslie Lamport

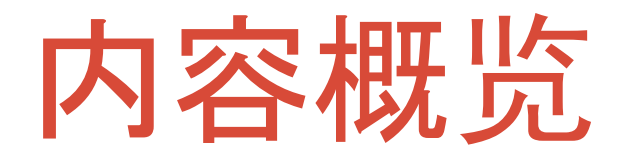

#### 示例应用

#### SAE Python介绍

#### 沙盒实现分享

# Hello, world!

**import sae**

```
def app(environ, start_response): 
   status = '200 OK'
  response headers = \lceil ('Content-type',
'text/plain')] 
  start_response(status, response_headers)
   return ['Hello, world!']
```
application =sae.create\_wsgi\_app(app)

<http://blackfire.sinaapp.com>

#### Django Blog For SAE

人生苦短 我用Python

Archives Project About Blog

2011/11/22 01:03:48

#### django blog for SAE 介绍

#### 介绍

一个基于 django 开发的 blog 程序, 原本由Y.C同学开源托管在github https://github.com/ichuan/djblog 现在由红黄满同学移植到SAE平台上运 行.欢迎加入开发者行列,大家可以一起完善:) 演示站 点: djangoblog.sinaapp.com。特性包括:

- 1. HTML5
- 2. 手持设备访问优化
- 3. Disqus 评论系统集成
- 4. Markdown 语法写作
- 5. 标签
- 6. 单页面
- 7. 友情链接

#### http://djangoblog.sinaapp.com

E. Search **Recent Posts** django blog for SAE 介绍 hello, world **Tags** test (1) SAE (1) Django (1) Links 红黄满 SAE Python 微群 SAE Python 小组 SAE Python 开发者手册 Django 官方网站

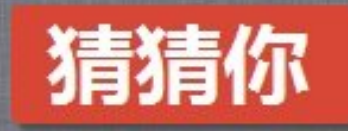

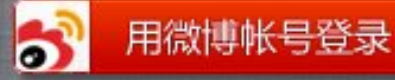

你说你爱我,那你最好先知道我的星座

想知道她/他的星座吗?猜猜你一秒钟告诉你答案!

可以干神马? 可以猜出80%微博活跃用户的星座,准确率高达95% 那又肿么样? 好友互动,让她/他惊讶的哈子都流出来,必须的哈~

温馨提示:请先登录新浪微博,再用微博帐号登录使用 本应用通过新浪微博官方认证,请放心使用: 如果浏览器提示有不安全内容,是因为需要连接微博服务器,请选择加载

http://caicaini.sinaapp.com

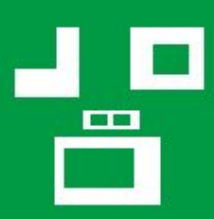

二维码 生成图片 生成代码 关于

CODE

**To ORCode** 

 $\mathbb{R}$ 

## TO ORCODE:D

# PICTURE

选择你要生成的类型 围脖登陆后才能用哦:)

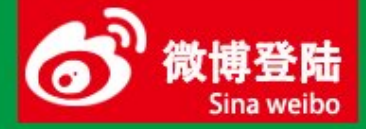

http://togrcode.sinaapp.com

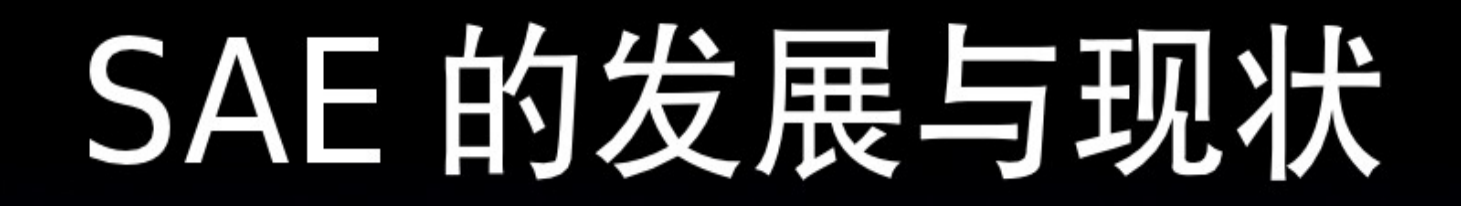

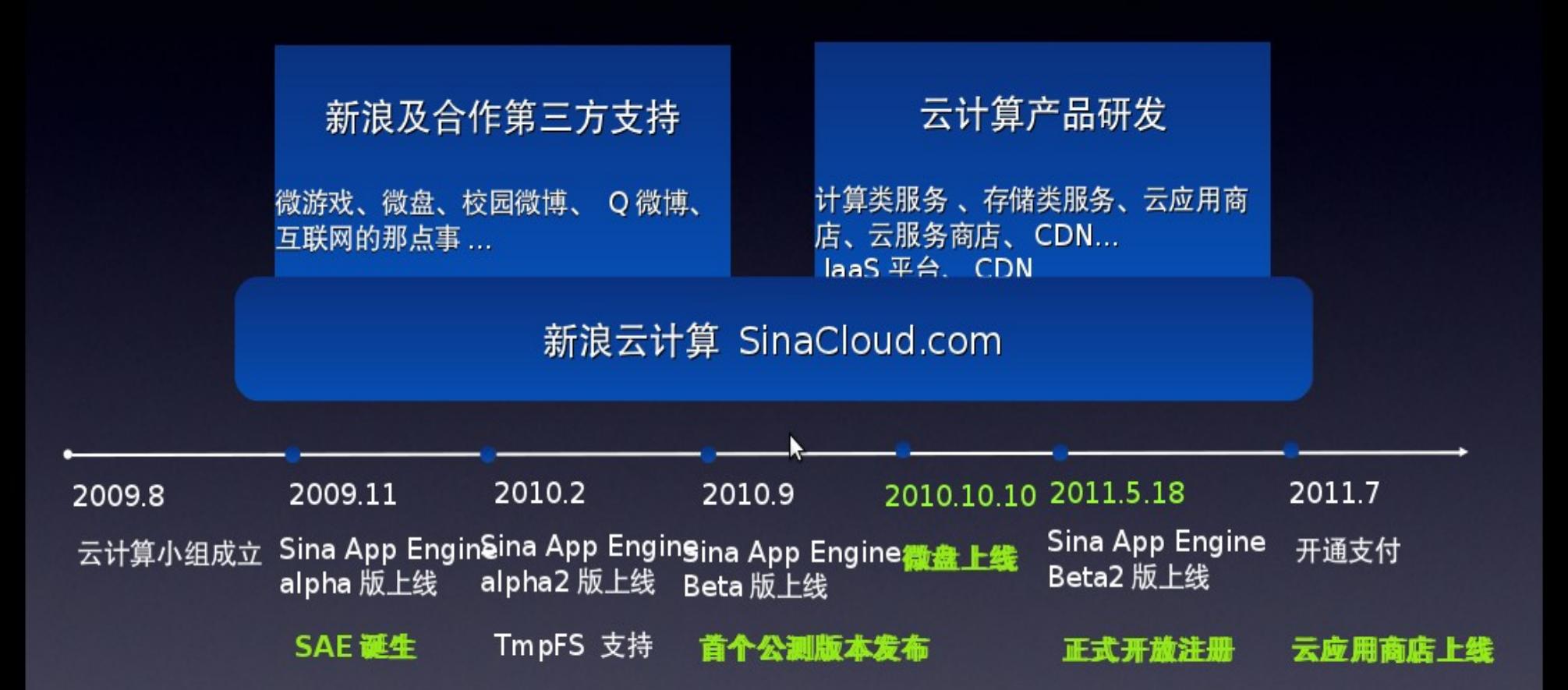

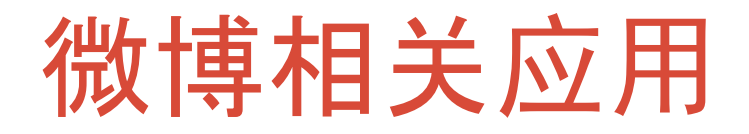

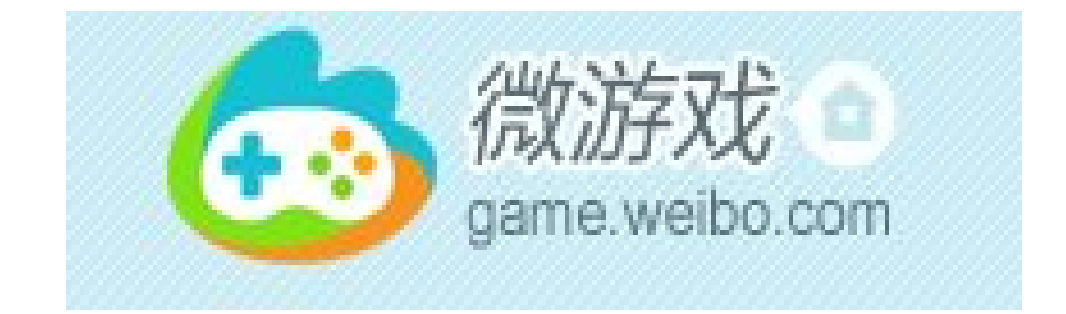

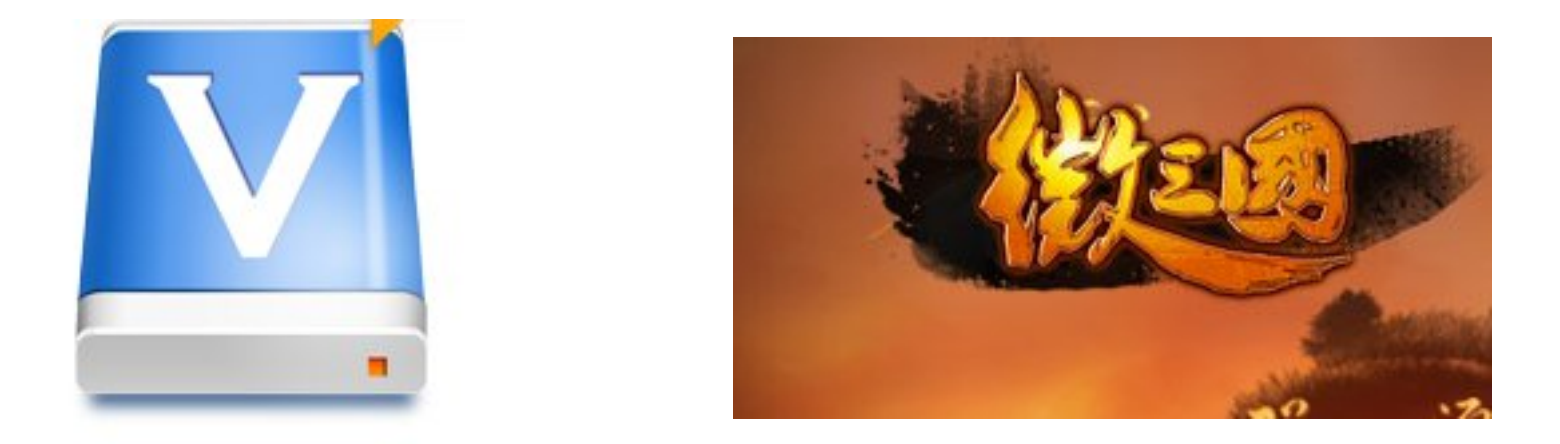

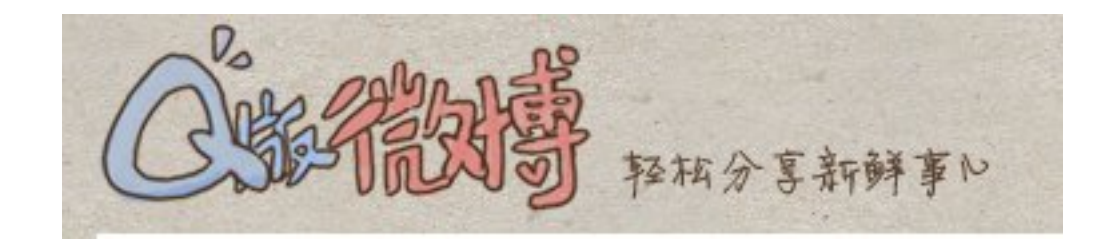

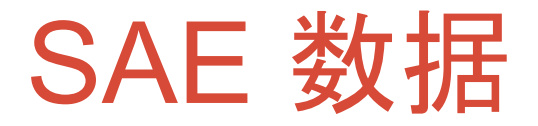

- 用户数: 8.5万+ 应用数: 12万+ 日代码部署次数: 2万+ 日增用户数: 600+ 日增应用数: 700+
- 日请求数公共平台:4700万 微博平台:1.3 亿
- Q3宕机时长: 45分钟 Q3宕机次数: 4次 Q3整体服务SLA:99.95%

### Sina AppEngine 服务

- **MySQL** Memcache Storage KVDB
- Mail Cron **TaskQueue**

Rank,分词,全文搜索等扩展服务 <http://sae.sina.com.cn/?m=devcenter&catId=33>

## **SAE Python**

主页 http://appstack.sinaapp.com/ 文档 http://appstack.sinaapp.com/static/doc/release/testing/ Git https://github.com/SAEPython/saepythondevguide

#### $\overline{\mathrm{os.}}$  getcwd: app根目录, index. wsgi

No os.fork, os.system, os.exec\*, os.popen\*

Say goodbye to subprocess

文件系统

#### 只读:

\$app\_root, no version in path /usr/local/sae/python/lib/python2.6 /saetmp/\$hash/\$appname /dev/urandom /etc/mime.types

可写: /saetmp/\$hash/\$appname

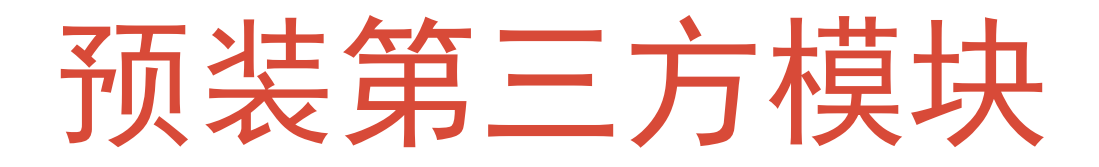

Django-1.2.7 mitsuhiko-werkzeug-0.7.1 Flask-0.7.2 MySQL-python-1.2.3 tornado-2.1.1 bottle-0.9.6 sinatpy2.x Uliweb-0.0.1a7 SQLAlchemy-0.7.3 web.py-0.36

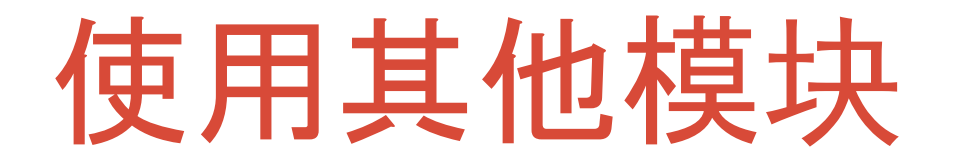

#### app\_root 已在sys.path中

参考 <http://weizi888.sinaapp.com/>

requirements.txt TBD

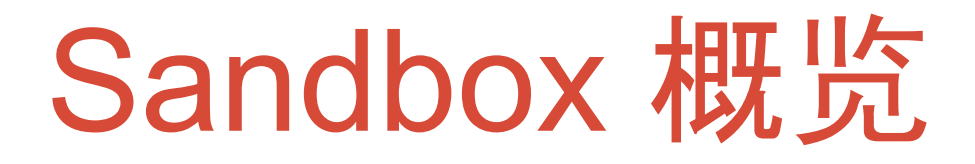

cpu, mem: apache

进程线程

#### 网络

文件系统

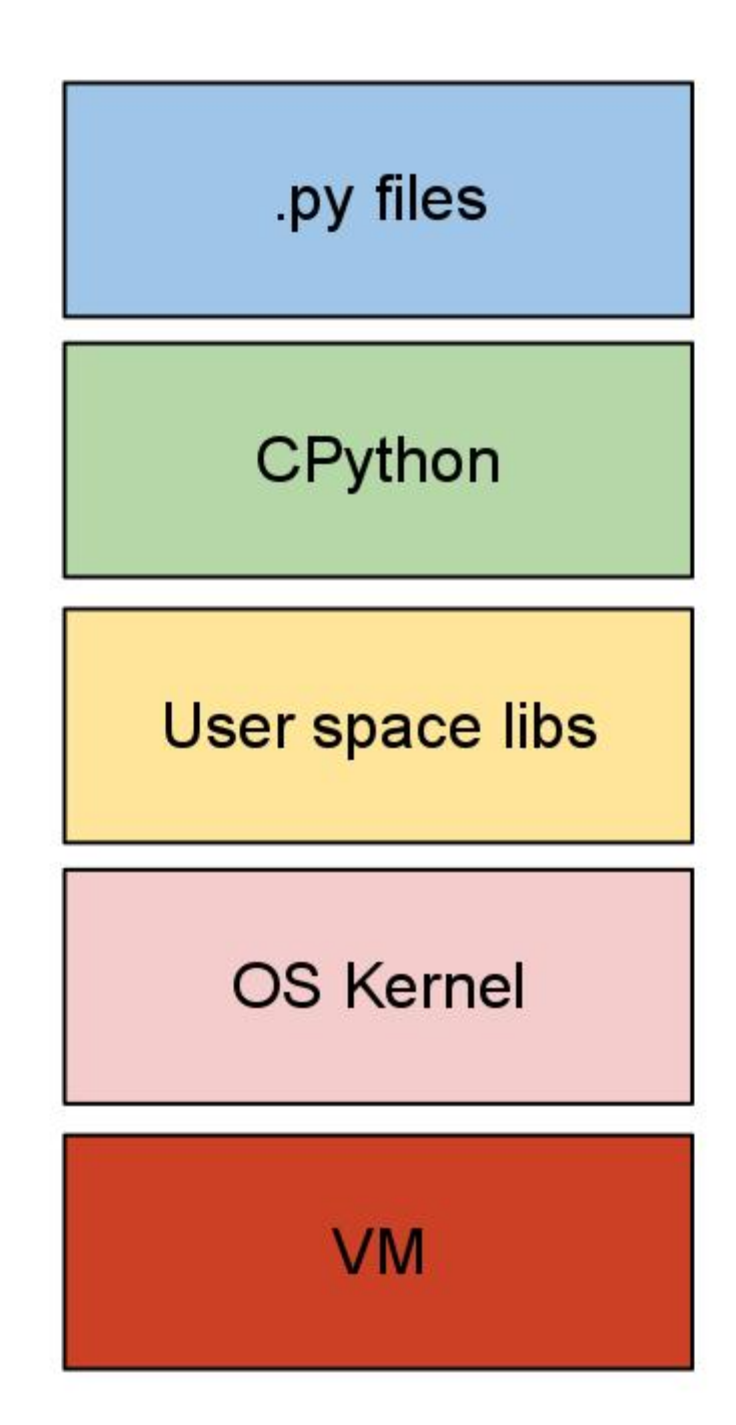

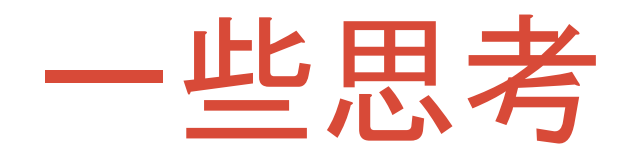

独立沙盒: 不可逆模式, python初始化后进入沙盒, 无法退出 受控沙盒: 沙盒每次动作都需要向主控者发出请求

full-sandbox:应用代码不需修改 para-sandbox:应用需要修改

whitelist-sandbox blacklist-sandbox

### A pragmatic approach

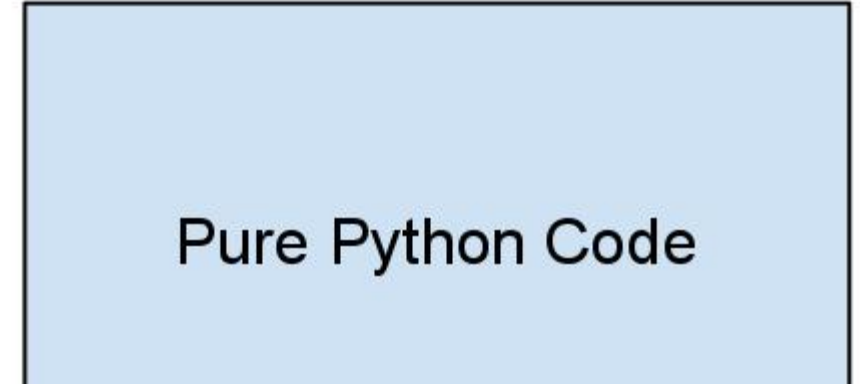

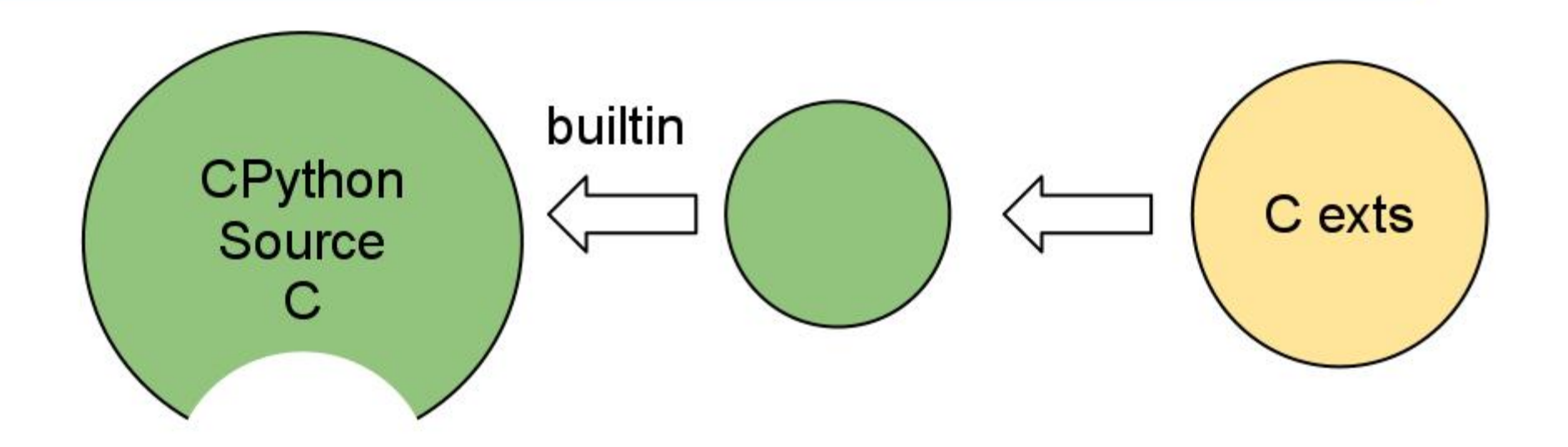

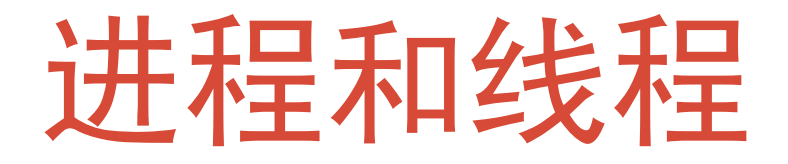

--with-threads=no

#undef HAVE\_FORK #undef HAVE\_SPAWNV #undef HAVE\_EXECV

#undef HAVE\_KILL #undef HAVE\_KILLPG #undef HAVE\_PIPE #undef HAVE\_POPEN #undef HAVE\_SYSTEM

....

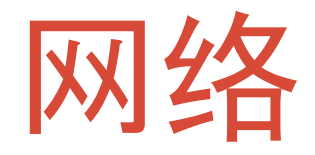

#### urllib, urllib2 -> socket.py -> Modules/socketmodule. c

getsockaddrarg

ip, port 白名单

访问频率控制

iptable

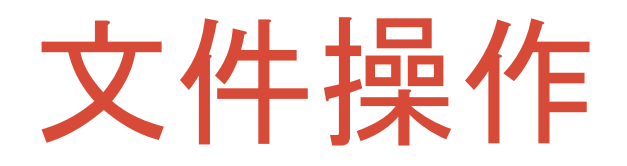

r path, r path

Modules/posixmodule.c os.open, os.unlink, ... Modules/ fileio.c fileio, io.FileIO Objects/fileobject.c PyFile\_Type, builtin.open

Python/bltinmodule.c execfile Python/traceback.c traceback.print exc Python/import.c import , import语句, imp模块 get file, find module Modules/zipimport.c 其他....

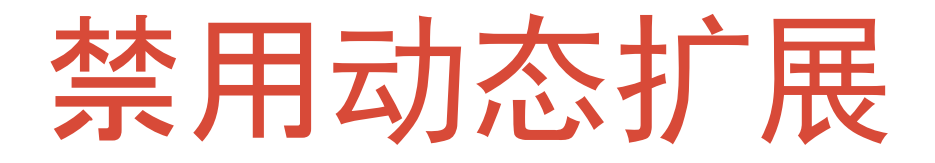

#### #undef HAVE\_DYNAMIC\_LOADING

允许加载系统目录的c扩展?

禁用模块: ctypes, \_ctypes\_test, \_multiprocessing, dl, fcntl, grp, nis, pwd, resource, select, spwd, syslog

### apache, mod\_wsgi

embedded mode daemon mode

wsgi interpreters: application\_group -> interpreter wsgi daemon index: process\_group -> daemon

wsgi daemon list

Py\_Newinterpreter share c-exts

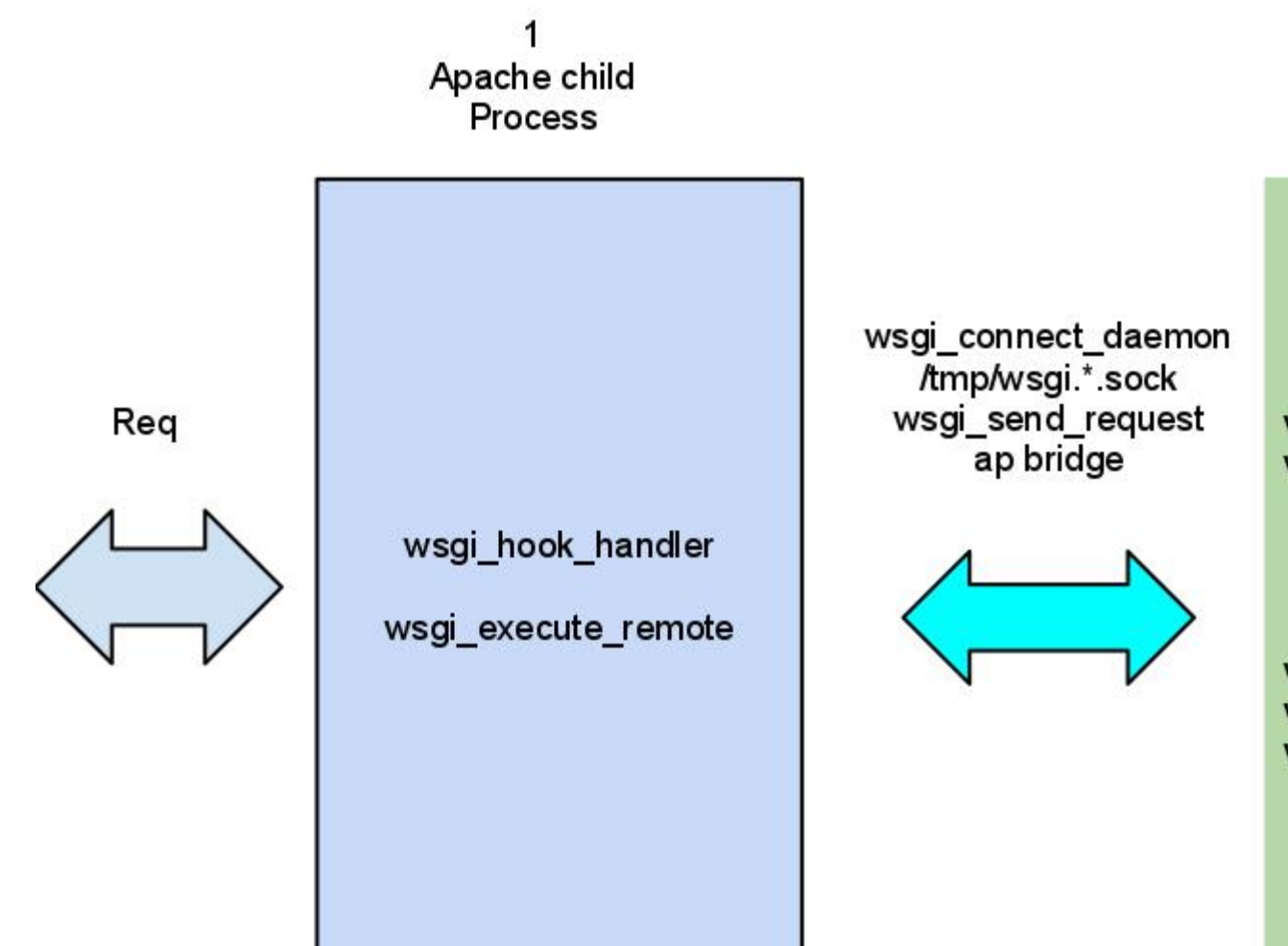

N mod\_wsgi daemons

wsgi\_start\_process wsgi\_daemon\_main # Create N threads wsgi\_daemon\_thread wsgi\_daemon\_worker loop

wsgi\_process\_socket wsgi\_hook\_daemon\_handler wsgi execute script

### Other Python web hosting providers

[GAE](http://code.google.com/intl/en/appengine/) **[Webfaction](http://www.webfaction.com/) [Gondor](https://gondor.io/)** [ep.io](https://www.ep.io/) [heroku](http://devcenter.heroku.com/articles/python) [dotcloud](http://docs.dotcloud.com/services/python/)

### Roadmap

Git support Interactive debugger in protected debug mode Internal pypi, requirements.txt

Background data mining process Auth, billing, payment modules VM instance for app

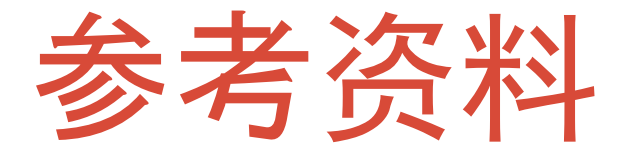

<https://gist.github.com/1400023>

### Thanks, Q/A?

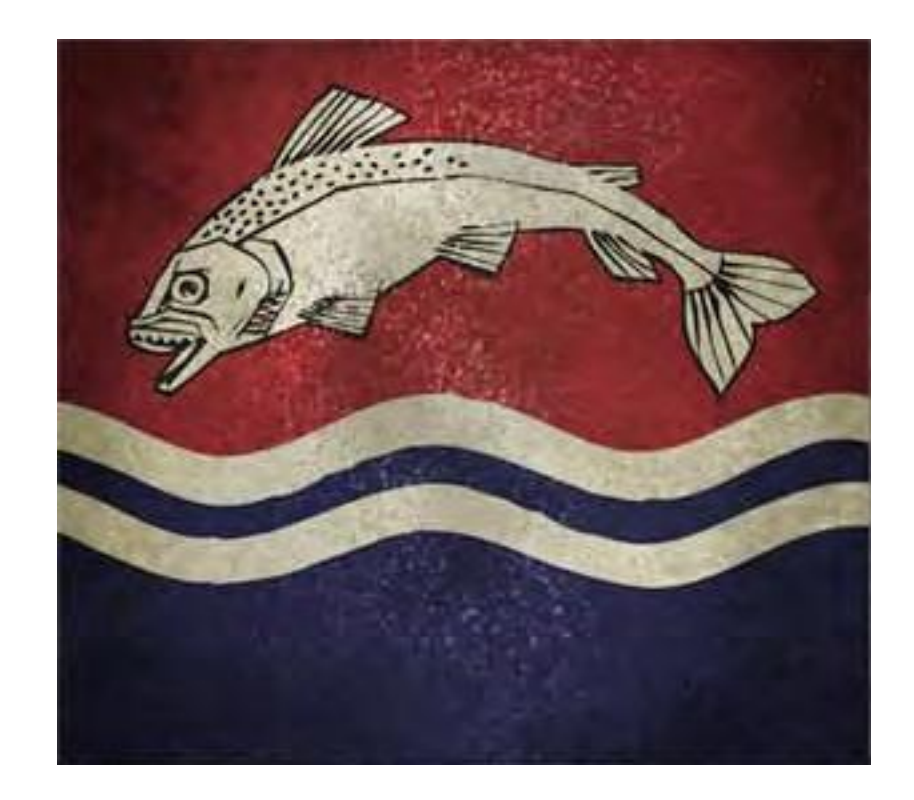